Eagetmail License Key

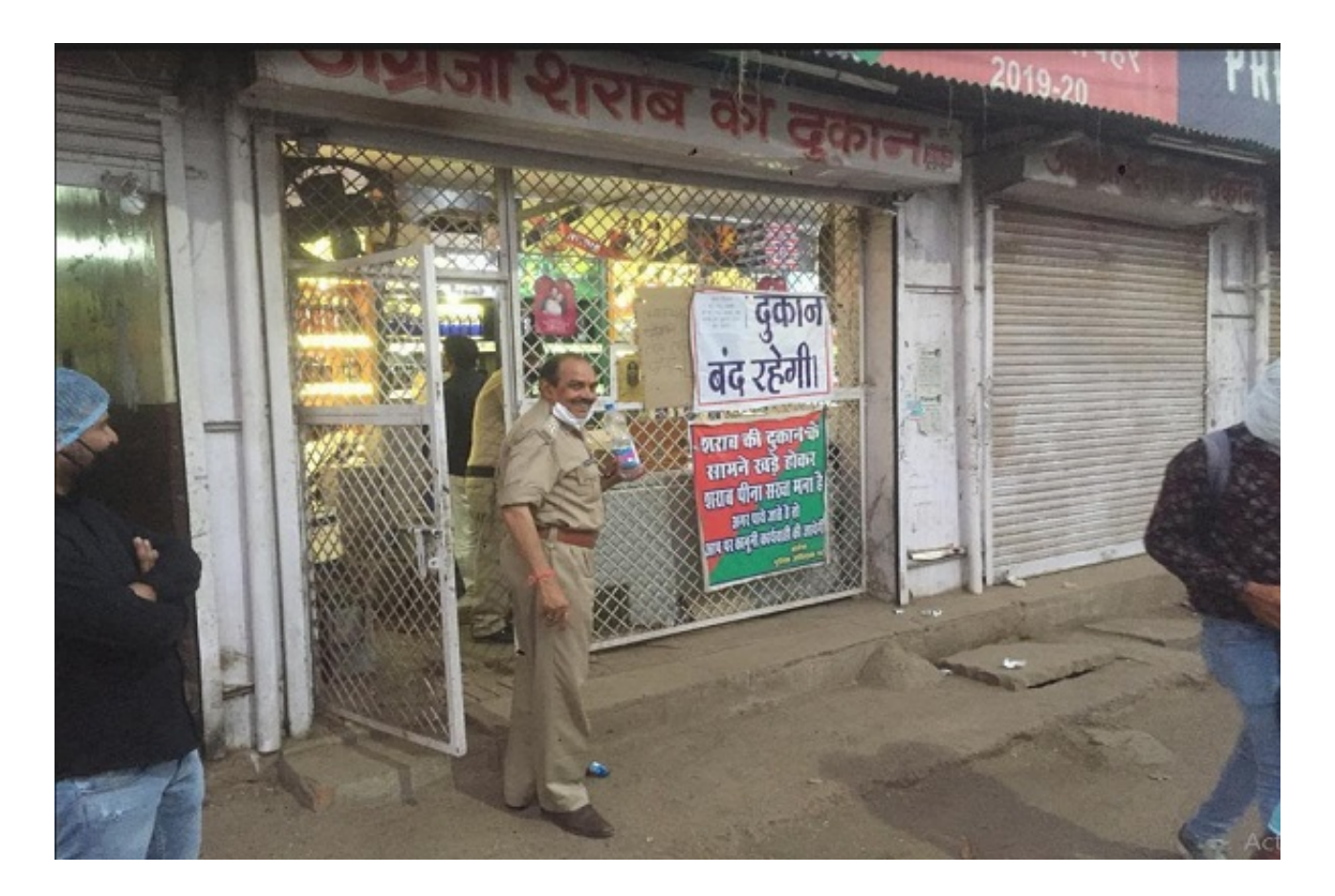

DOWNLOAD: https://tinurli.com/2iubld

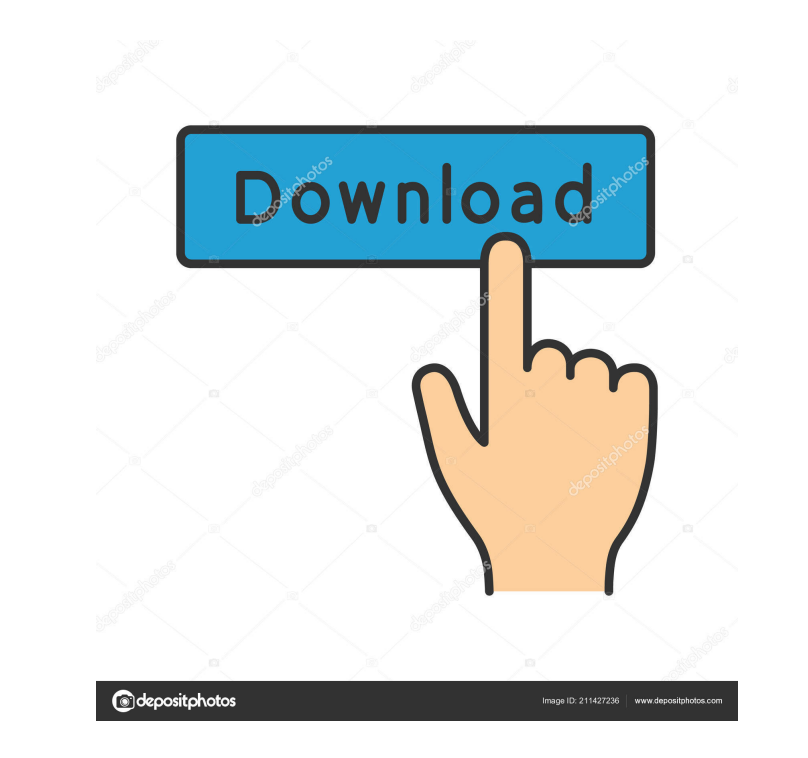

\$379.95 To receive continuous updates of EAGetMail, please subscribe to EAGetMail RSS feed. November 27, 2006 A URL is a special kind of string that must be interpreted by a URL parser. The class EAGetMail URL parser inter part, "https", and the path part of the URL, "page.aspx". A URL parser has a few parameters to control how it processes URLs. For instance, you can choose to ignore the host name part of the URL, because you don't want the Facebook site. For this reason, the EAGetMail URL parser has an option named ignoreHostname that is set to true by default. The EAGetMail URL parser also has two option settings that control how it processes URLs: splitAbs URL as a single string. When you set URLRegex to a regular expression, the URL parser will only recognize and interpret URLs that fit the regular expression. For instance, EAGetMail will not process URLs that contain ".abc regular expression specified by the URLRegex, then it continues on to the parsing. If the URL does not match the regular expression, then it returns false. To process the URL, the EAGetMail URL parser calls the split metho other by a slash "/". If you would like the URL parser to ignore the hostname part of the URL 82157476af

> [Htc Clone Q5 Flash File MT6580 6.0 Update Firmware Tested](http://stuccessi.yolasite.com/resources/Htc-Clone-Q5-Flash-File-MT6580-60-Update-Firmware-Tested.pdf) [AnyTrans 8.4.0 Build 20171134 Key crack](http://quilara.yolasite.com/resources/AnyTrans-840-Build-20171134-Key-crack.pdf) [Wondershare DVD Slideshow Builder Deluxe 6.7.2 Keygen keygen](http://starifex.yolasite.com/resources/Wondershare-DVD-Slideshow-Builder-Deluxe-672-Keygen-keygen.pdf)